## **Missing Components on Bills of Material**

Last Modified on 02/24/2022 4:32 pm EST

## **Overview:**

The components on your Bill of Materials may disappear if you re-organzie the columns incorrectly at the step level.

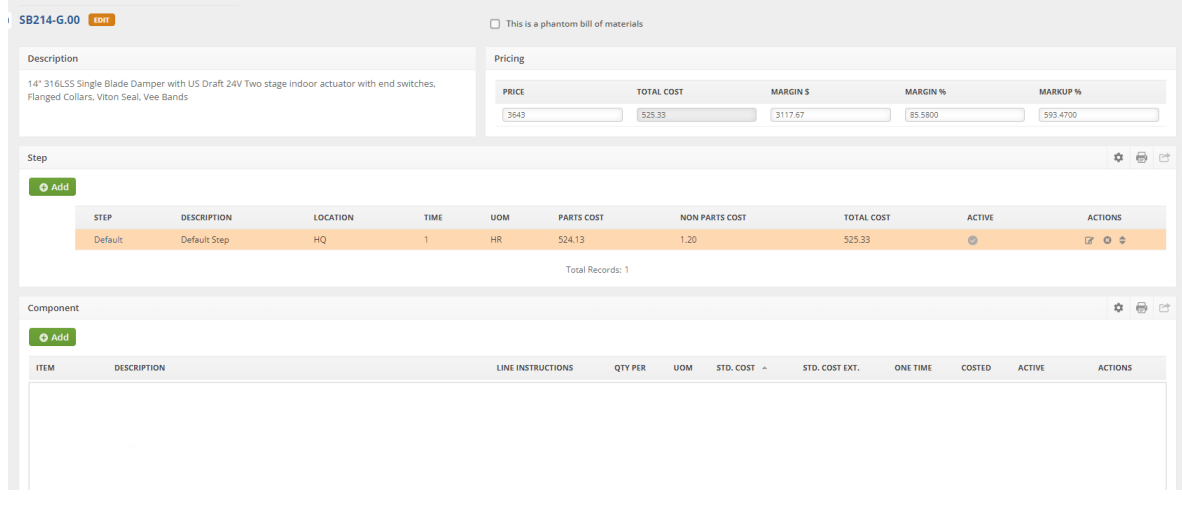

## **Solution:**

To fix this issue you must have the ID column as the first column at the step level on the Bill of Materials. Otherwise Order Time is unable to recognize which components to pull into the Bill of Materials.

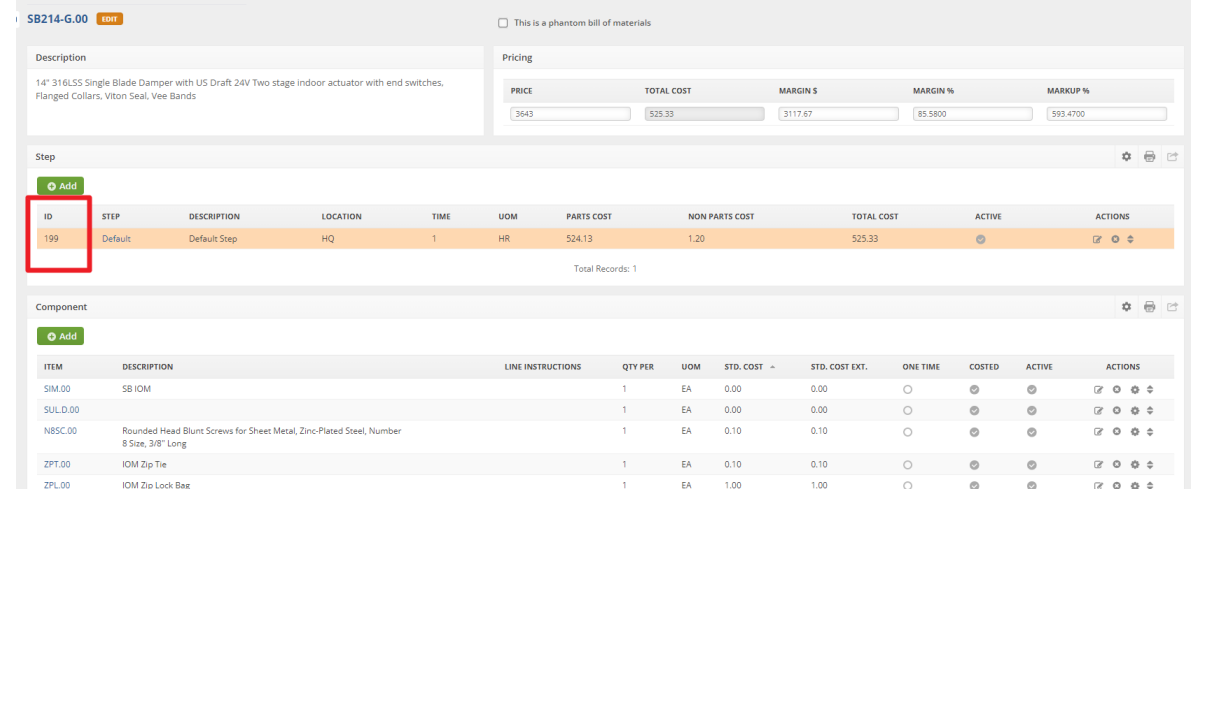